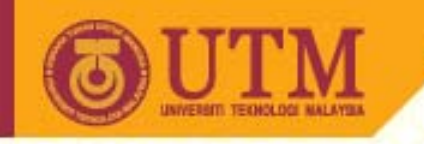

# **VISUAL DESIGN**

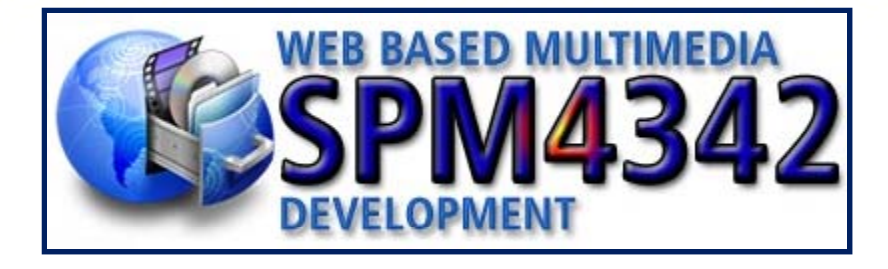

**PM. Dr. Jamalludin HarunNorah Md NoorDepartment of Educational Multimedia Faculty of Education, UTM**

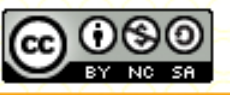

**Inspiring Creative and Innovative Minds** 

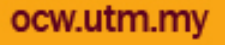

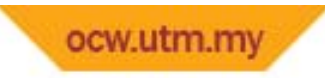

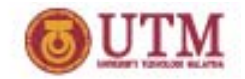

### Introduction

- What is visual design ?
- What exactly constitutes *good* visual design (aka interface design or presentation design).

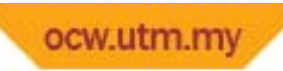

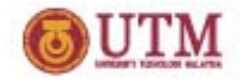

# Visualizing Your Web Site

Visual Design: Planning how your web site will look.

- What colours will look good together on your site?
- What fonts or styles you will use for the written part of your web pages?
- What graphics and multimedia effects are needed?
- How will all of these elements be combined or arrange into an attractive layout?

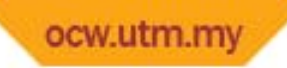

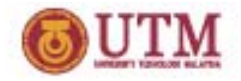

### Elements of User Interface

- A background that reflects the theme.
	- –– Colours or Images
- Foreground elements that reflect the theme.
	- –— Content and Links (title, headings, sub headings, body text, illustrations, captions)
- Other elements that support the theme.
	- – $-$  Text, images, buttons, navigation bars, animation, video, etc.

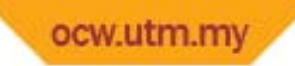

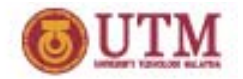

### General Issues

- Choose a visual theme -connected to your content.
- Use template concepts- consistent
- Use table or division (div) or frame for layout/arranging your visual elements.

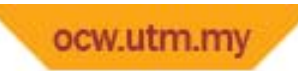

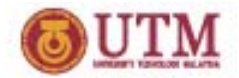

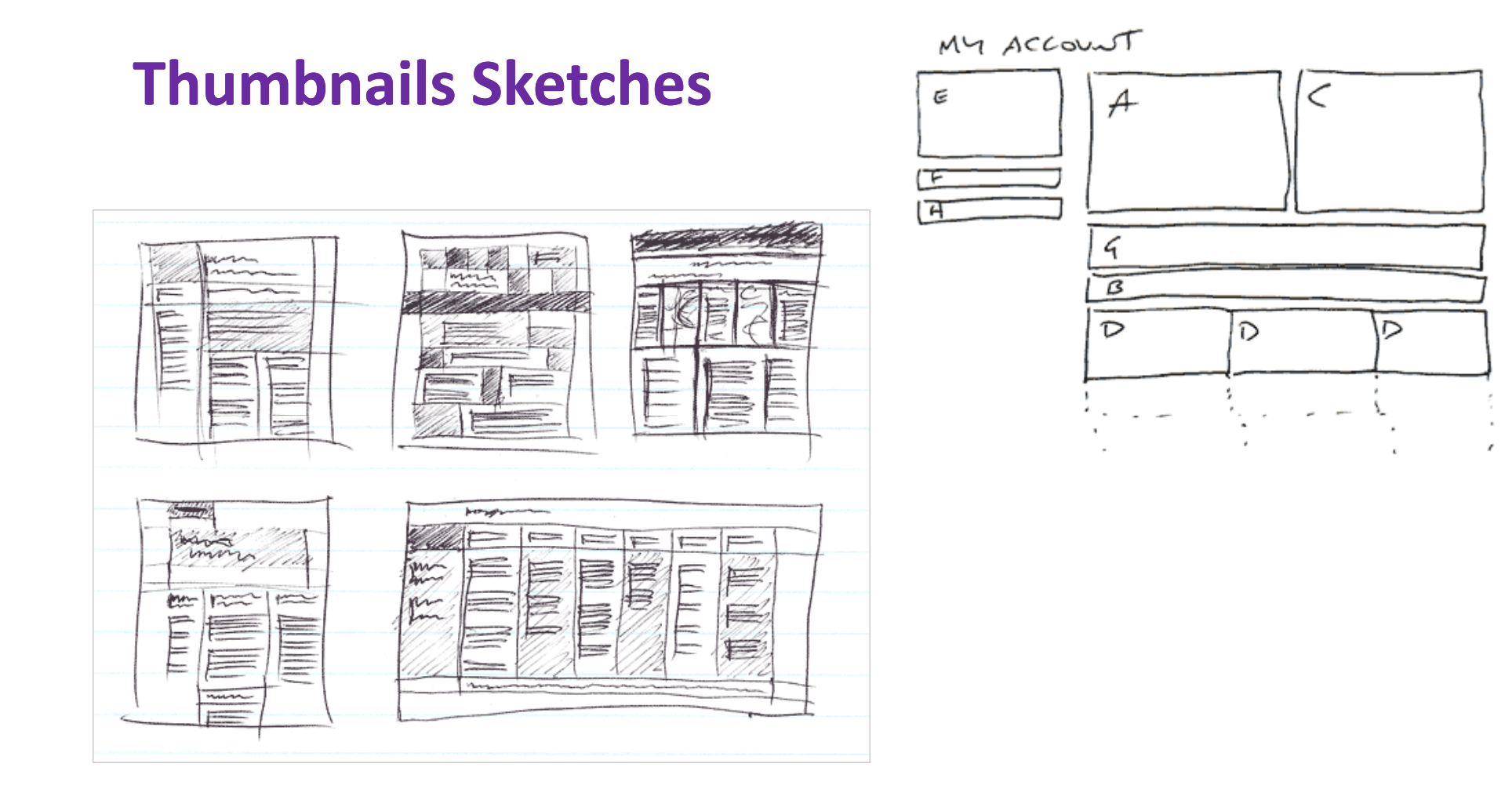

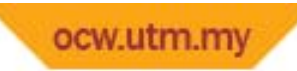

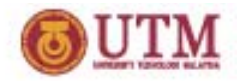

#### **Thumbnails Sketches**

- Help designer think about the visual aspects of the web pages they are designing.
- To help make choices about web site's presentation design.
- Storyboard vs Thumbnails Sketches?
	- – $-$  Storyboard – helps on web site's interaction.
	- Thumbnails help to focus on **how web pages will l k oo .**

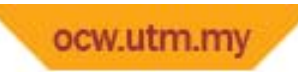

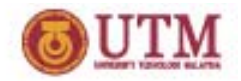

#### **Rough Sketches**

- Usually choose 2 or 3 of the thumbnails to develop further.
- This more developed sketch is called rough sketches.
- More carefully drawn proportions are more accurate.

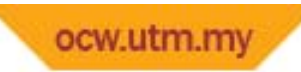

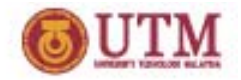

#### **Prototype**

- A prototype is <sup>a</sup> smaller scale Web site that include content or content ideas, graphics, multi‐media etc., than the final site.
- It provide the general idea of what the user will get at the end of the development.
- An ideal application for user to test its performance and either fulfill the needs.

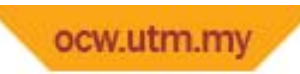

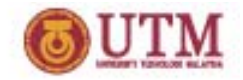

#### **Prototype**

- Usually, there will be <sup>a</sup> few prototype built either based on user comments or complaint.
- **Prototype is not perfect!!**
- **But… it help user to visualize the perfect website** ☺

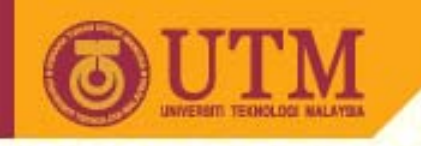

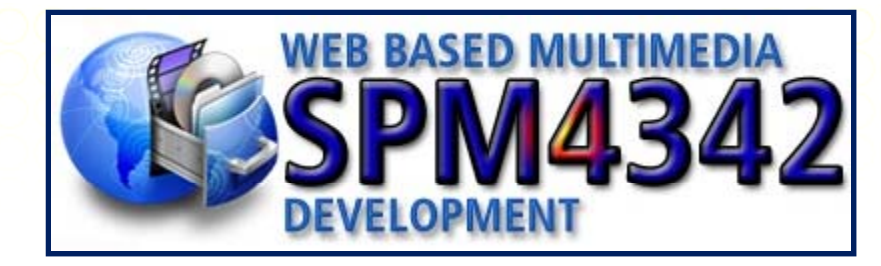

#### Thank You L

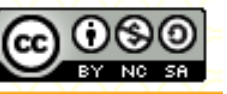

**Inspiring Creative and Innovative Minds** 

ocw.utm.my